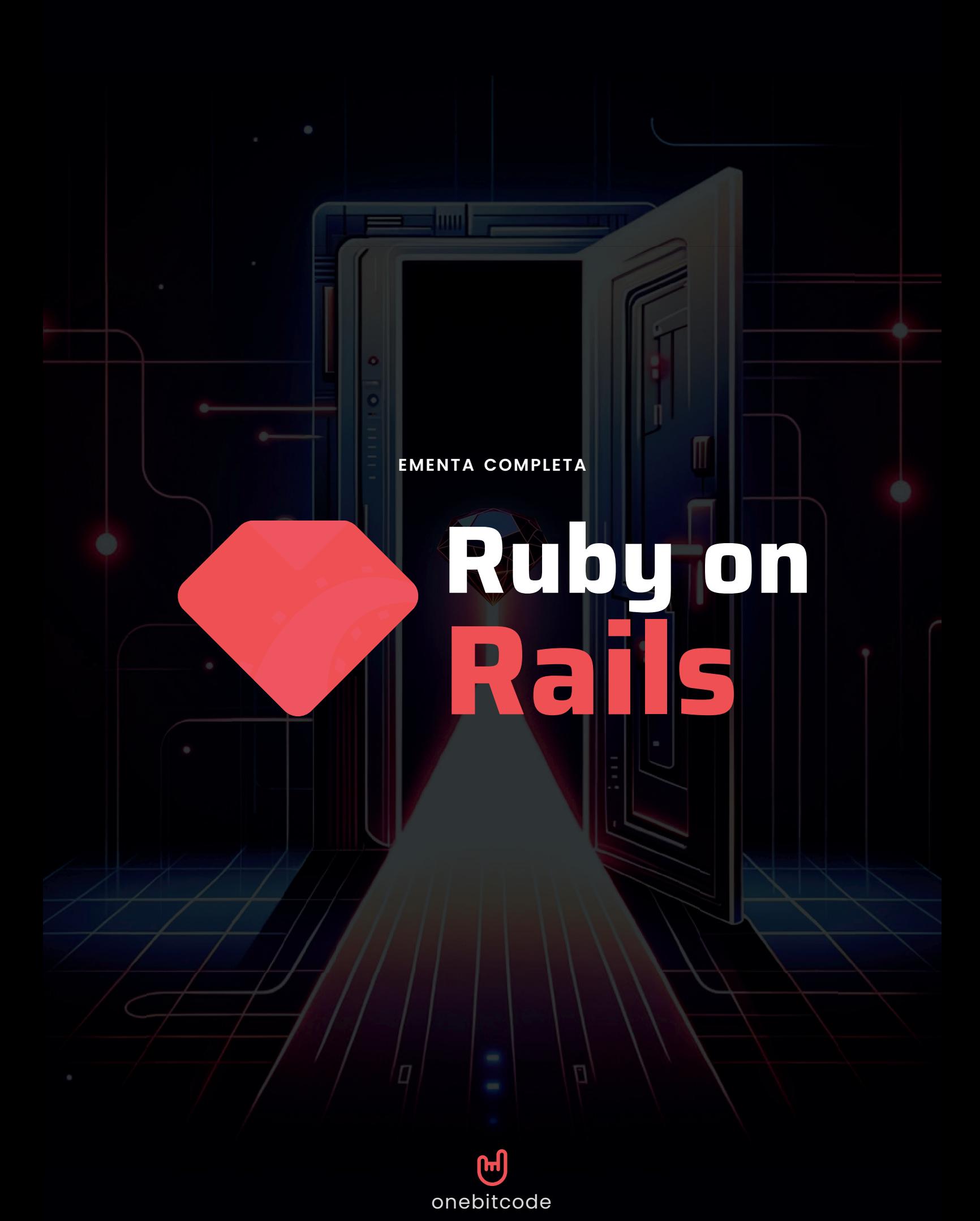

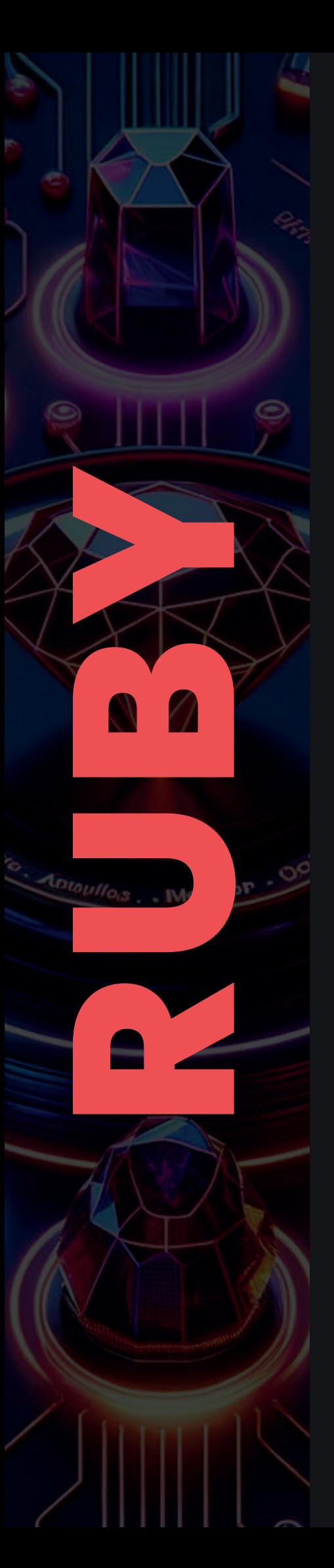

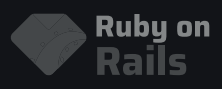

**Ruby é conhecida por sua sintaxe clara e intuitiva, que muitas vezes é descrita como sendo próxima ao inglês coloquial.**

**1**

**Isso torna Ruby uma das linguagens de programação mais acessíveis para iniciantes. A simplicidade e elegância da linguagem não só facilitam a aprendizagem, mas também permitem que desenvolvedores se concentrem mais na lógica do que na sintaxe complexa.** 

**Com Ruby, você pode escrever programas limpos e eficientes com menos linhas de código, o que é ótimo para quem está começando e também valorizado por programadores experientes buscando maior produtividade.**

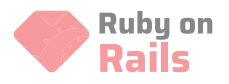

### **Comece por aqui**

- 1. Seja bem vindo(a)
- 2. Entre na Comunidade
- 3. Como tirar suas dúvidas
- 4. Como adicionar seu certificado no LinkedIn
- 5. Acesse o Plano de Estudos

### **Ruby I - Fundamentos**

- 1. O que vamos aprender nesse curso
- 2. O que é o Ruby
- 3. Dicas sobre o Curso
- 4. Instalando o Ruby (Windows)
- 5. Instalando o Ruby (Linux)
- 6. Instalando o Vs Code
- 7. Criando o Primeiro Programa
- 8. Entendendo os Tipos de Dados
- 9. Quiz 1 Fundamentos Ruby
- 10. Lendo Dados com o Gets
- 11. Aprendendo a Concatenar Valores
- 12. Utilizando Operadores
- 13. Exercício 1 Cálculo IMC
- 14. Resolução 1 Cálculo IMC
- 15. Utilização de Strings
- 16. Operações em Strings
- 17. Exercício 2 Gerador Endereço E-mail
- 18. Resolução 2 Gerador Endereço E-mail
- 19. Utilizando Condições com If / Else
- 20. Utilizando Condições com If, Elif e Else
- 21. Utilizando o Case
- 22. Utilizando Laço de Repetição While
- 23. Utilizando Laço de Repetição For
- 24. Exercício 3 Série de Fibonacci de um Número
- 25. Resolução 3 Série de Fibonacci de um Número

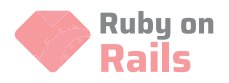

### **Ruby I - Fundamentos**

- 26. Trabalhando com Métodos
- 27. Utilizando Métodos com Parâmetros
- 28. Blocks e Lambda
- 29. Exercício 4 Calculadora
- 30. Resolução 4 Calculadora
- 31. Utilizando Array
- 32. Operações em Arrays
- 33. Utilizando Hash
- 34. Operações em Hash
- 35. Exercício 5 Frequência de Letra
- 36. Resolução 5 Frequência de Letra
- 37. Resumo do Módulo

**SPORT** 

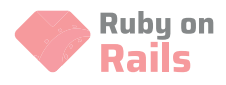

### **Ruby II - Arquivos, Módulos e Gems**

- 1. O que vamos aprender nesse módulo
- 2. Lendo Arquivo Texto
- 3. Escrevendo Arquivo Texto
- 4. Renomeando e Excluindo Arquivo
- 5. Utilizando Argumentos
- 6. Operações em Diretórios
- 7. Projeto 1 Busca Palavras em Arquivo
- 8. Quiz 1 Arquivos Ruby
- 9. O que é um Módulo
- 10. Criando um Módulo
- 11. Exercício 1 Cálculo Área
- 12. Resolução 1 Cálculo Área
- 13. Módulo Math
- 14. Módulo URI e HTTP
- 15. Módulo CSV

 $\mathbf{\hat{m}}$ 

D<sub>2</sub>

- 16. Exercício 2 Agenda de Contatos
- 17. Resolução 2 Agenda de Contatos
- 18. O que é um Gerenciador de Dependências
- 19. Instalando uma Gem
- 20. Utilizando Faker Gem
- 21. Extração de Dados em Planilha
- 22. Resumo do Módulo

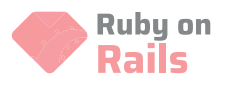

### **Ruby III - Programação Orientada a Objetos**

- 1. O que vamos aprender nesse módulo
- 2. O que é POO
- 3. Classe e Objetos
- 4. Método Initialize e Variável de Instância
- 5. Método de Instância
- 6. Sobescrevendo método to\_s
- 7. Utilizando o self
- 8. Quiz POO

na 1

R

- 9. Métodos Getter
- 10. Métodos Setter
- 11. Exercício 1 Mapeamento de Projeto
- 12. Resolução 1 Mapeamento de Projeto
- 13. Attr\_reader, Attr\_writer e Attr\_Accessor
- 14. Parâmetros no Método Initialize
- 15. Exercício 2 Mapeamento de Transação Financeira
- 16. Resolução 2 Mapeamento de Transação Financeira
- 17. Utilizando Método Privado
- 18. Utilizando Método Protegido
- 19. Utilizando Método de Classe
- 20. Utilizando Variável de Classe
- 21. Utilizando Herança
- 22. Utilizando Polimorfismo
- 23. Exercício 3 Gerenciamento de Veículos
- 24. Resolução 3 Gerenciamento de Veículos
- 25. Resumo do Módulo

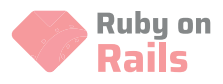

### **Ruby IV - Integração com Banco de Dados**

- 1. O que vamos aprender nesse módulo
- 2. O que é um Banco de Dados
- 3. Compreendendo o SQL
- 4. Compreendendo a importância do SGBD
- 5. Instalando o PostgreSQL
- 6. Instalando o PgAdmin
- 7. Criando o Database e a Tabela
- 8. Inserindo Dados no PgAdmin
- 9. Listando Dados da Tabela
- 10. Inserindo Dados na Tabela
- 11. Atualizando Dados na Tabela
- 12. Removendo Dados da Tabela
- 13. O que é um ORM
- 14. Utilizando o ActiveRecord
- 15. Projeto Gerencimento de Estoque
- 16. O que é o NoSQL

 $\bullet\bullet$ 

- 17. Instalando o MongoDB
- 18. Comandos MongoDB
- 19. Inserindo Dados no MongoDB
- 20. Listando Dados no MongoDB
- 21. Atualizando Dados no MongoDB
- 22. Excluindo Dados no MongoDB
- 23. Resumo do Módulo

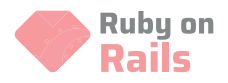

### **Ruby V - Ruby Avançado**

- 1. O que vamos aprender nesse módulo
- 2. Conhecendo o objeto Date
- 3. Conhecendo o objeto Time
- 4. Comparação entre Tempos
- 5. Formatação de Tempo
- 6. Exercício 1 Cálculo Data Entrega
- 7. Resolução 1 Cálculo Data Entrega
- 8. Conhecendo Expressões Regulares
- 9. Utilizando o Método Scan
- 10. Trabalhando com Números
- 11. Utilizando âncora
- 12. Miscelânea
- 13. Exercício 2 Verificação e Conversão Data
- 14. Resolução 2 Verificação e Conversão Data
- 15. Introdução a Testes
- 16. Teste em uma Classe
- 17. Setup e TearDown
- 18. Exercício 3

Ĥ

D<sub>2</sub>

- 19. Resulução 3
- 20. Resumo do Módulo

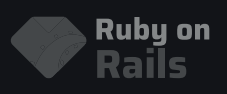

**Acelere sua carreira com Ruby on Rails! Este framework, baseado na linguagem Ruby, é uma ferramenta essencial para quem deseja desenvolver aplicações web sofisticadas com eficiência e criatividade. 2**

**Ao mergulhar em Rails, você aprenderá a construir desde simples blogs até complexos sites de e-commerce, tudo isso através de uma abordagem prática e direcionada.** 

**Com Ruby on Rails, você ganhará habilidades altamente demandadas no mercado, otimizará o tempo de desenvolvimento com convenções inteligentes e poderá aplicar imediatamente o conhecimento adquirido em projetos reais.** 

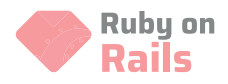

### **Ruby on Rails I - Fundamentos**

- 1. O que vamos aprender nesse módulo
- 2. O que é o Rails
- 3. Entendendo a Arquitetura MVC
- 4. Configurações de Ambiente
- 5. Overview Estrutura do Projeto
- 6. Criando a Primeira Rota
- 7. Controller e Actions
- 8. Criando a View
- 9. Quiz 1

N RYAN

- 10. Compreendendo o ERB
- 11. Exercício 1 Lista de Estudantes
- 12. Resolução 1 Lista de Estudantes
- 13. Utilizando Hiperlinks
- 14. Entendendo Herança de Template
- 15. Utilizando o Bootstrap
- 16. Criando uma Navbar
- 17. Resumo do Módulo

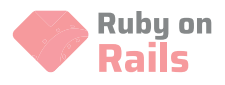

### **Ruby on Rails II - Aprofundando Model**

- 1. O que vamos aprender nesse módulo
- 2. Entendendo Model e Migrations
- 3. Overview Documentação
- 4. Configurando o projeto
- 5. Criando o model
- 6. Utilizando o Rails Console
- 7. Mais Comandos Active Record
- 8. Quizz
- 9. Usando Validações
- 10. Usando seeds
- 11. Compreendendo Associações
- 12. Has many e Belongs to
- 13. Has\_one

EXCIVEYIE

- 14. Has and Belongs to many
- 15. Exercício 1: Mapeamento de Blog
- 16. Resolução 1: Mapeamento de Blog
- 17. Revisão Geral

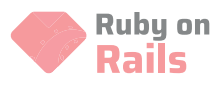

### **Ruby on Rails III - Aprofundando o Controller**

- 1. O que vamos aprender nesse módulo
- 2. Entendendo o Controller
- 3. Overview Documentação
- 4. Criando o Projeto Base
- 5. Controller o Primeiro Controller
- 6. Utilizando Parâmetros
- 7. Exercício 1 Gerenciamento de Tarefas
- 8. Resolução 1 Gerenciamento de Tarefas
- 9. Rotas com Resource
- 10. Parâmetros Aninhados
- 11. Filtros

**THE SEAR** 

O

m

12. Revisão Geral

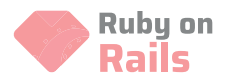

### **Ruby on Rails IV - Aprofundando a View**

- 1. O que vamos aprender nesse módulo
- 2. Entendendo a View
- 3. Overview Documentação
- 4. Criando o Projeto Base
- 5. Criando a Primeira View
- 6. Compreendendo o ERB
- 7. Utilizando Formulário
- 8. Exercício 1

NEW REALLY

O

- 9. Resolução do Exercício 1
- 10. Utilizando Helper
- 11. Trabalhando com Assets
- 12. Revisão do Módulo

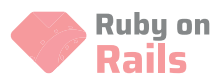

### **Ruby on Rails V - Autenticação e Autorização**

- 1. O que vamos aprender nesse módulo
- 2. Autenticação x Autorização
- 3. Criando Projeto Base
- 4. Adicionando Navbar
- 5. Compilando Assets
- 6. Instalando o Devise
- 7. Utilizando autenticação
- 8. Customizando View de Login
- 9. Realizando o Logout
- 10. Pegando Usuário Logado
- 11. Instalando a Gem Pundit
- 12. Associando Usuários a Artigosnteúdo
- 13. Definindo Políticas de Acesso
- 14. Melhorando a UX

NURX-II

- 15. Instalando a Gem Rolify
- 16. Adicionando Papéis a Usuários
- 17. Adicionando um Novo Papel
- 18. Resumo do Módulo

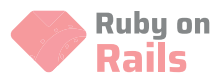

# **NASANI** D m

### **Ruby on Rails VI - Desenvolvimento do Blog**

- 1. Configurando o Projeto Base
- 2. Ajustes na Aplicação
- 3. Adicionando Visualização ao Post
- 4. Utilizando o Devise
- 5. Adicionando o Login e Logout
- 6. Associando Usuário ao Post
- 7. Incluindo Comentários I
- 8. Incluindo Comentários II
- 9. Listando Comentários
- 10. Editando um Comentário I
- 11. Editando um Comentário II
- 12. Utilizando Stimulus
- 13. Formulário de Pesquisa
- 14. Controller Search
- 15. Ajustes Visuais

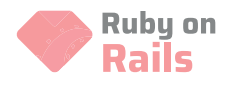

### **Ruby on Rails VII - Testes com RSpec**

- 1. O que vamos aprender nesse módulo
- 2. Tipos de Testes
- 3. TDD
- 4. Conhecendo o RSpec
- 5. Criando Projeto RSpec
- 6. Criando o Primeiro Teste
- 7. Lidando com Erros
- 8. Quizz

NEXERI

m

- 9. Refatorando o Projeto
- 10. Utilizando Before Hook
- 11. Utilizando Matchers
- 12. Contextos Aninhados
- 13. Shared Examples
- 14. Utilizando Custom Matcher
- 15. Exercício 1
- 16. Resolução 1
- 17. RSpec com o Rails
- 18. Primeiro Caso de Teste
- 19. Validando a Duração dos Filmes
- 20. Resumo do Módulo

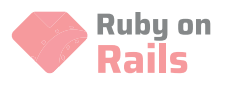

### **Ruby on Rails VIII - Desenvolvimento de APIs**

- 1. O que vamos aprender nesse módulo
- 2. Princípios API Restful
- 3. Instalando o Postman
- 4. Criando o Projeto
- 5. Adicionando o Scaffold
- 6. Testando a API
- 7. Utilizando Associação
- 8. Testes com o Postman
- 9. Tratamento de Erros
- 10. Cadastro de Usuário
- 11. Utilizando JWT
- 12. Utilizando o Access Token
- 13. Documentando a API
- 14. Revisão Geral

HEATH

2

m

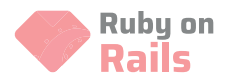

### **Ruby on Rails IX - Deployment**

- 1. O que vamos aprender nesse módulo?
- 2. Conhecendo o Render
- 3. Criando o Banco de Dados no Render
- 4. Versionando o Projeto
- 5. Deploy do Aplicativo

**REACTES** 

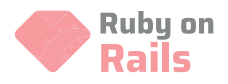

### **Ruby on Rails X - Projeto Final**

- 1. Criação Projeto
- 2. Instalando o Devise
- 3. Cadastro e Login
- 4. Layout do Admin
- 5. Gerenciamento de Categorias
- 6. Gerenciamento de Categorias II
- 7. Adicionando Upload de Imagem
- 8. Gerenciamento de Produtos I
- 9. Gerenciamento de Produtos II
- 10. Funcionalidade de Estoque
- 11. Gerenciamento de Vendas I
- 12. Gerenciamento de Vendas II
- 13. Criando métricas

NEVAL

7

m

- 14. Visualizando métricas
- 15. Utilizando Chartjs
- 16. Criando Gráfico com as Métricas
- 17 Navbar na Página Inicial
- 18 Página Inicial I
- 19 Página Inicial II
- 20 Definindo o footer
- 21 Página Categorias no Home
- 22 Página Produtos
- 23 Interação com Stimulus
- 24 Carrinho Compra I
- 25 Carrinho Compra II
- 26 Funcionalidade de Checkout I
- 27 Funcionalidade de Checkout II
- 28 Webhooks
- 29 Encerramento

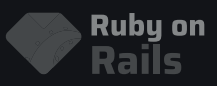

# **Comece hoje.**

**De novato a expert, construa aplicações web dinâmicas e escaláveis com a Formação Ruby on Rails do Onebitcode.**

**Desde conceitos básicos de Ruby até as técnicas avançadas de Rails, você aprenderá a construir aplicações robustas, seguras e escaláveis.** 

**Através de módulos cuidadosamente estruturados, projetos práticos, e suporte contínuo, você desenvolverá as habilidades necessárias para se destacar no mercado de trabalho como um desenvolvedor completo.**

## **[ME INSCREVER](https://pay.hotmart.com/H85707692R?off=w1uylkbo&checkoutMode=10)**

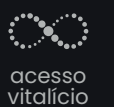

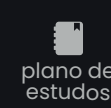

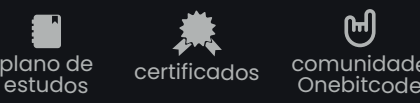

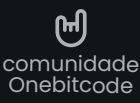